## 10/08/2023, 15:49 SEI/UFU - 4721561 - Edital

Boletim de Serviço Eletrônico em 10/08/2023

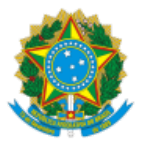

**UNIVERSIDADE FEDERAL DE UBERLÂNDIA**

Pró-Reitoria de Gestão de Pessoas Avenida João Naves de Avila, 2121, Bloco 3P - Bairro Santa Mônica, Uberlândia-MG, CEP 38400-902 Telefone: +55 (34)3239-4957 - www.progep.ufu.br - secretaria@progep.ufu.br

## **EDITAL PROGEP Nº 134/2023**

09 de agosto de 2023

Processo nº 23117.068314/2022-11

EDITAL DE RETIFICAÇÃO

O **PRÓ-REITOR DE GESTÃO DE PESSOAS EM EXERCÍCIO DA UNIVERSIDADE FEDERAL DE UBERLÂNDIA**, no uso de suas atribuições delegadas pela Portaria de Pessoal UFU nº 1288, de 05 de abril de 2021, RETIFICA o **EDITAL PROGEP 100/2023**, **complementar ao EDITAL PROGEP nº 90/2023 já retificado pelo EDITAL PROGEP Nº 106/2023,** publicado no sítio de internet oficial desta Universidade [http://www.portalselecao.ufu.br,](http://www.portalselecao.ufu.br/) da seguinte forma:

**No item 2.2 -** Cronograma previsto:

Onde se lê:

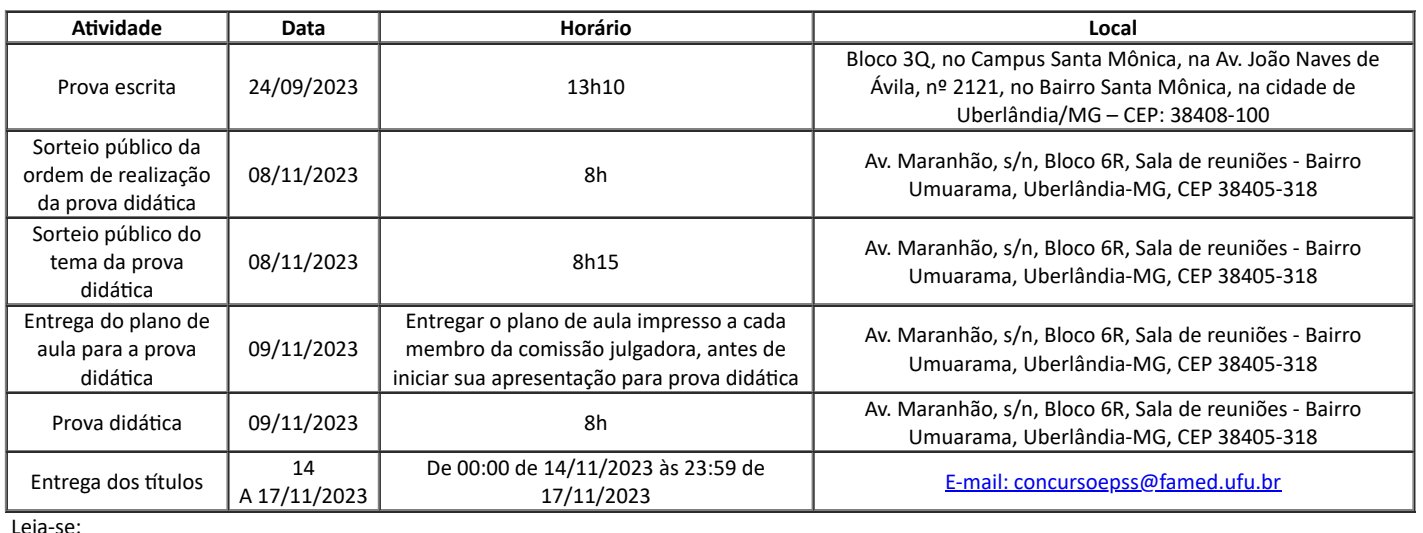

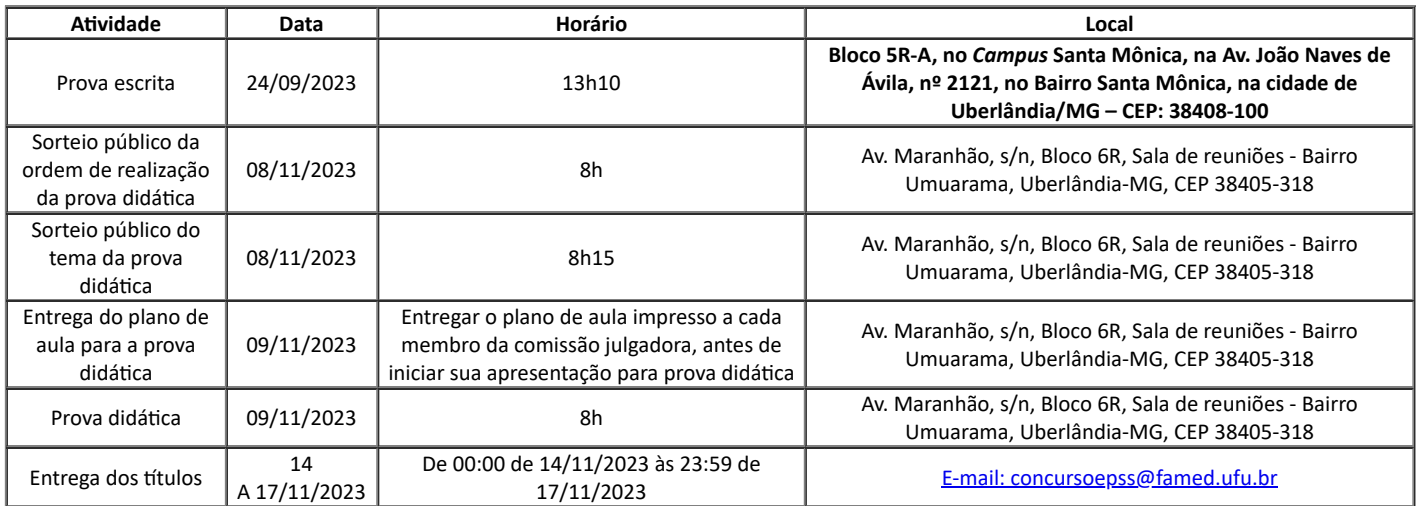

## Renan Billa

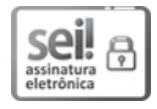

Documento assinado eletronicamente por **Renan Billa**, **Pró-Reitor(a) substituto(a)**, em 09/08/2023, às 10:32, conforme horário oficial de Brasília, com fundamento no art. 6º, § 1º, do Decreto nº 8.539, de 8 de [outubro](http://www.planalto.gov.br/ccivil_03/_Ato2015-2018/2015/Decreto/D8539.htm) de 2015.

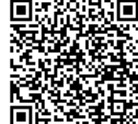

国济科技局<br>本社科技科学<br>本社科技科学<br>中国科学科学科学 A autenticidade deste documento pode ser conferida no site <u>https://www.sei.ufu.br/sei/controlador\_externo.php?</u><br>中国科学科学科学<br>**同性学科学科**<br>国性学科学科 [acao=documento\\_conferir&id\\_orgao\\_acesso\\_externo=0,](https://www.sei.ufu.br/sei/controlador_externo.php?acao=documento_conferir&id_orgao_acesso_externo=0) informando o código verificador **4721561** e o código CRC **BF687A6B**.

**Referência:** Processo nº 23117.068314/2022-11 SEI nº 4721561